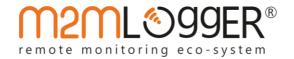

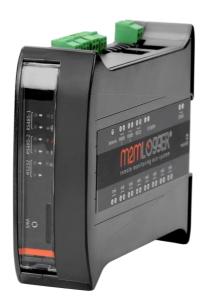

# **User Manual**

LogPRO PLUS IoT Edge Gateway & Data-Logger

## **Revision List**

| Document # | Issue | Rev | Issue Date | Prepared By | Approved By |
|------------|-------|-----|------------|-------------|-------------|
| UM200001   | Α     | 00  | Oct 2020   | MR          | PROP        |

## **Preface**

The data and illustrations found in this document are not binding. We reserve the right to modify our products in line with our policy of continuous product development. The information in this document is subject to change without notice and should not be considered a commitment by M2MLogger. M2MLogger assumes no responsibility for any errors that may appear in this document.

The document uses following pictures to get the reader's attention:

| Symbol | Description                                                                                                    |
|--------|----------------------------------------------------------------------------------------------------|
| Δ      | Note! Important information to avoid configuration that can cause problems and therefore should be read carefully. |

## **Contents**

| 1          | Warranty                                                                                                    | 6  |
|------------|----------------------------------------------------------------------------------------------------|----|
| 2          | Support                                                                                                    | 6  |
| 3          | Terminology                                                                                                    | 7  |
| 4          | Quick Setup Instructions                                                                                                    |    |
| 4.1        | As Cloud (EnviroFRONT) Data-logger                                                                                                    |    |
| 4.2        | As FTP Data-Logger                                                                                                    |    |
| 4.3<br>4.4 | As USB Data-Logger                                                                                                    |    |
|            | As Local Web based Data-Logger                                                                                                    |    |
| 5          | About LogPRO PLUS                                                                                                    |    |
| 5.1        | Features                                                                                                    |    |
| 5.2        | Mounting on DIN rail                                                                                                    |    |
| 5.3        | Technical Specification                                                                                                    |    |
| 5.4        | Mechanical                                                                                                    |    |
| 5.5        | Field Connections                                                                                                    |    |
| 5.5.1      |                                                                                                    |    |
| 5.5.2      |                                                                                                    |    |
| 5.5.3      |                                                                                                    |    |
| 6          | Getting Started                                                                                                    |    |
| 6.1        | Auto Discovery utility                                                                                                    |    |
| 6.1.1      |                                                                                                    |    |
| 6.1.2      |                                                                                                    |    |
| 6.1.3      |                                                                                                    |    |
| 7          | Web UI overview                                                                                                    |    |
| 7.1        | Browser Requirement                                                                                                    |    |
| 7.2        | Log in                                                                                                    | 18 |
| 8          | User interface                                                                                                    |    |
| 8.1        | Control Panel                                                                                                    |    |
| 8.2        | Device Settings                                                                                                    |    |
| 8.2.1      |                                                                                                    |    |
| 8.2.2      | -1                                                                                                    |    |
| 8.2.3      | Professional Control of the Control of the Control |    |
| 8.2.4      |                                                                                                    |    |
| 8.3        | IO Mappings                                                                                                    |    |
| 8.3.1      | - 0-                                                                                                    |    |
| 8.3.2      |                                                                                                    |    |
| 8.4        | Workflow                                                                                                    |    |
| 8.4.1      |                                                                                                    |    |
| 8.4.2      |                                                                                                    |    |
| 8.4.3      |                                                                                                    |    |
| 8.5        | Account                                                                                                    | 46 |

| Tag Stream                                     | 48                                                           |
|------------------------------------------------|--------------------------------------------------------------|
| Toolbar                                        | 48                                                           |
| Data Quality Codes                             | 48                                                           |
| Alerts                                         | 50                                                           |
| Toolbar                                        | 50                                                           |
| pendix                                         | 51                                                           |
| File name wildcards                            | 51                                                           |
| [*] - Asterisk                                 | 51                                                           |
| FTP Commands                                   | 51                                                           |
| STOR                                           | 51                                                           |
| CWD                                            | 51                                                           |
| oubleshoot                                     | 53                                                           |
| Power LED not ON                               | 53                                                           |
| Power LED not blinking and Error LEDs blinking | 53                                                           |
| Power LED ON (constant) and Error LED blinking | 53                                                           |
| Power LED is constant and Error LED is ON      | 53                                                           |
| Connecting internet with Static IP Address     | 53                                                           |
|                                                | File name wildcards  [*] - Asterisk  FTP Commands  STOR  CWD |

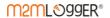

## 1 Warranty

M2MLogger warrants that, for a period of 365 days from date of shipment of product, the product shall be free from defects under normal use. Under this warranty it is obligation of M2MLogger to replace any device found defective (within the warranty period) and has been returned to M2MLogger by buyer at buyer's expense. All shipping and insurance costs both ways are the responsibility of buyer. The warranties do not include damage due to negligence, improper installation or operation, accident, tampering with warranty seal or other conditions other than normal use which might cause the Products to fail.

THE WARRANTIES AND THE REMEDIES SET FORTH IN THIS SECTION ARE EXCLUSIVE AND IN LIEU OF ALL OTHER WARRANTIES, ORAL OR WRITTEN, EXPRESS OR IMPLIED, EXCEPT AS SET FORTH IN THIS SECTION. M2MLOGGER MAKES NO WARRANTIES, EITHER EXPRESS OR IMPLIED, REGARDING ANY OF THE PRODUCTS, INCLUDING, BUT NOT LIMITED TO, THE IMPLIED WARRANTIES OF MERCHANTABILITY FOR A PARTICULAR PURPOSE. THE ENTIRE RISK AS TO THE QUALITY AND PERFORMANCE OF THE PRODUCT IS WITH BUYER. IN NO EVENT WILL M2MLOGGER BE LIABLE TO BUYER OR ANY OTHER PERSON OR ORGANIZATION FOR ANY DAMAGES, INCLUDING ANY LOST PROFITS, LOST SAVINGS OR INCIDENTAL OR CONSEQUENTIAL DAMAGES, ARISING OUT OF THE USE OR INABILITY TO USE ANY OF THE PRODUCTS, EVEN IF M2MLOGGER HAS BEEN ADVISED OF THE POSSIBILITY OF SUCH DAMAGES, OR FOR ANY CLAIM BY ANY OTHER PARTY.

## 2 Support

To obtain fast and simple support for your LogPRO PLUS, please use our website <a href="http://www.m2mlogger.com">http://www.m2mlogger.com</a>. Here you will find the latest documentation, configuration utilities, drivers etc. You can also contact our support at <a href="mailto:support@m2mlogger.com">support@m2mlogger.com</a>.

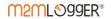

## 3 Terminology

| Term    | Extract                    | Description                                 |
|---------|----------------------------|---------------------------------------------|
| TCP/IP  | Transmission Control       | TCP (Transmission Control Protocol) is a    |
|         | Protocol/Internet Protocol | set of rules used along with the Internet   |
|         |                            | Protocol (IP) to send data in the form of   |
|         |                            | message units between computers over        |
|         |                            | the Internet.                               |
| HTTP    | Hyper Text Transfer        | HTTP is a set of rules for exchanging files |
|         | Protocol                   | (text, graphic images, sound, video and     |
|         |                            | other multimedia files) on the Web.         |
| DHCP    | Dynamic Host Configuration | DHCP is a standard protocol that            |
|         | Protocol                   | automates the process of configuring        |
|         |                            | network hosts by allowing hosts to          |
|         |                            | obtain IP addresses and configuration       |
|         |                            | parameters.                                 |
| ICMP    | Internet Control Message   | ICMP is used by network devices, like       |
|         | Protocol                   | routers, to send error messages             |
|         |                            | indicating, or to relay query messages.     |
| Gateway |                            | A device that makes it possible to          |
|         |                            | transfer data between networks of           |
|         |                            | different kind, e.g. MODBUS and             |
|         |                            | Internet                                    |
| Device  |                            | A MODBUS slave unit that is connected       |
|         |                            | to LogPRO PLUS                              |
| Tag     |                            | MODBUS register configured in LogPRO        |
|         |                            | PLUS.                                       |

## 4 Quick Setup Instructions

- Make field connections to device. (See Section 5.5)
- Discover the device using AutoDiscovery utility. (See <u>Section 6.1</u>)
- Log on to Web UI. (See Section 7.2)
- Go to Control Panel > IO Mapping screen and Configure and Save Tags and Alerts. (See Section 8.3)
- Go to Control Panel > Settings > System Settings

## 4.1 As Cloud (EnviroFRONT) Data-logger

- Configure and Save Mode Setting. (See Section 8.2.2.1)
  - Cloud Connector: On
  - Gateway Mode: Send
  - Loop: Continuous
  - o Loop Interval: 10 sec
  - Workflow: Disabled.
  - Trace: Disabled.
- Configure and Save Server Settings. (See Section 8.2.2.1)
- Power Off and Power On the device.

## 4.2 As FTP Data-Logger

- Configure and Save Mode Setting. (See Section 8.2.2.1)
  - Cloud Connector: **Off**
  - o Gateway Mode: Log
  - Loop: Continuous
  - Loop Interval: 10 sec
  - Workflow: Enabled.
  - Trace: Disabled.
- Configure and Save Logger Settings. (See Section 8.2.2.10)
- Go to Control Panel > Workflow. (See Section 8.4)
  - Add Move File Task.
    - Trigger: Any
    - Source Folder: Data
    - Source Filename: tag[\*].csv
    - Destination Folder: Workflow
  - Add FTP Task.
    - Type: FTP
    - Trigger: Any
    - FTP Server: host name/IP
    - Port: 21

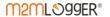

Username: XXXX

Password: xxxxx

Command: CWD "default folder\sub folder", STOR "tag[\*].csv"

Save: OK

Add Delete File Task.

■ Trigger: **An**y

Folder: Workflow

Filename: tag[\*].csv.ftp

- Save Workflow
- Power Off and Power On the device.

## 4.3 As USB Data-Logger

• Configure and Save **Mode** Setting. (See <u>Section 8.2.2.1</u>)

Cloud Connector: **Off** 

o Gateway Mode: Log

Loop: Continuous

Loop Interval: 10 sec

Workflow: Enabled.

- Configure and Save Logger Settings. (See Section 8.2.2.10)
- Go to Control Panel > Workflow. (See Section 8.4)
  - Add Move File Task.

Trigger: Any

Source Folder: Data

Source Filename: tag[\*].csv

Destination Folder: Workflow

Add Move File Task.

Trigger: Any

Source Folder: Workflow

Source Filename: tag[\*].csv

Destination Folder: USB

- Save Workflow
- Power Off and Power On the device.

## 4.4 As Local Web based Data-Logger

• Configure and Save **Mode** Setting. (See <u>Section 8.2.2.1</u>)

Cloud Connector: OffGateway Mode: Log

Loop: Continuous

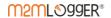

- Loop Interval: 10 secWorkflow: Enabled.
- Trace: Disabled.
- Configure and Save Logger Settings. (See <u>Section 8.2.2.9</u>)
- Go to Control Panel > Monitor Settings and create a Monitor screen. (See Section Error! Reference source not found.)
- Go to Control Panel > Trend Settings and create a Trend screen.
   (See Section Error! Reference source not found.)
- Power Off and Power On the device.
- Go to Control Panel > Monitors or Control Panel > Trends to view real-time data visualization.

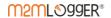

## 5 About LogPRO PLUS

LogPRO PLUS devices are advanced Industrial Cloud gateways that can extend any Industrial network to Cloud. They enhance your capability monitor, analyze and control the performance of your process remotely, from any place in world.

### 5.1 Features

- Remote monitoring & Control.
- Cloud Connectivity.
- MODBUS RTU RS-485/TCP enabled.
- 4-20mA Analog Inputs
- Industrial grade

- USB & FTP data recording.
- Easy configuration with WebUI.
- Compact DIN rail mounting.
- Fail-safe for power failures.
- Over-The-Air (OTA) upgrades.

LogPRO PLUS supports MODBUS RS-485 through screw terminals, USB pen drive through USB type A connector, 10/100 Mbps Ethernet through a standard Ethernet connector (RJ-45) and GSM/GPRS.

It can be configured via a user-friendly Web interface (WebUI).

## 5.2 Mounting on DIN rail

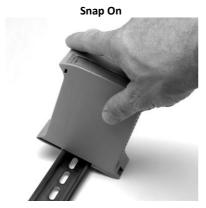

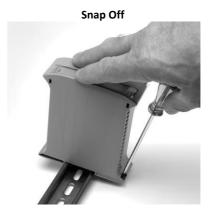

## 5.3 Technical Specification

| Communication   |                                           |
|-----------------|-------------------------------------------|
| Interface       | 2 Wire + Shielding, EIA RS485             |
| Protocol        | MODBUS – RTU                              |
| Available Ports | 1 x RS485 Multi-drop Serial Communication |
|                 | 1 x MODBUS Ethernet/IP                    |

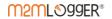

| Baud Rate | 9600, 19200, 38400, 57600, 115200 |
|-----------|-----------------------------------|
|-----------|-----------------------------------|

| Status Indication |                                                      |
|-------------------|------------------------------------------------------|
| LEDs              | Power, Run, Internet, Cloud, Modem, 4G, GPRS, Error, |
|                   | MODBUS TX, MODBUS RX                                 |

| env5.4C              | env6.4C                                                                                                    |
|----------------------|----------------------------------------------------------------------------------------------------|
| 400 MHz              | 400 MHz                                                                                                    |
| 10/100Mbits          | 10/100Mbits                                                                                                    |
| 1 (USB 2.0)          | 1 (USB 2.0)                                                                                                    |
| ✓                    | ✓                                                                                                    |
| ✓                    | ✓                                                                                                    |
| ✓                    | ✓                                                                                                    |
| ✓                    | ✓                                                                                                    |
| ✓                    | ✓                                                                                                    |
| -                    | ✓                                                                                                    |
| 256MB                | 256MB                                                                                                    |
| (Industrial microSD) | (Industrial microSD)                                                                                                    |
| 4 Channels           | 8 Channels                                                                                                    |
|                      | 400 MHz 10/100Mbits 1 (USB 2.0)  ✓  ✓  ✓  ✓  Indicates the second of the second of th |

| Power   | env5.4C      | env6.4C       |
|---------|--------------|---------------|
| Voltage | 24VDC ±10%   | 24VDC ±10%    |
| Current | ~2.5A (peak) | ~2.5 A (peak) |

| Environmental       |                             |
|---------------------|-----------------------------|
| Operating           | 0 to 55 °C                  |
| Temperature         |                             |
| Storage Temperature | -10 to 70 °C                |
| Humidity            | 30 to 95% RH non-condensing |

| Physical           |                            |
|--------------------|----------------------------|
| Dimensions         | 35(W) x 101(H) x 120(D) mm |
| Mounting           | DIN Rail                   |
| Weight             | 250 gms approx.            |
| Enclosure Material | Molded ABS                 |

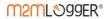

## 5.4 Mechanical

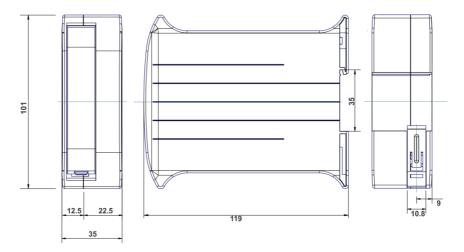

Figure 1 Physical Dimensions (mm)

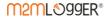

## 5.5 Field Connections

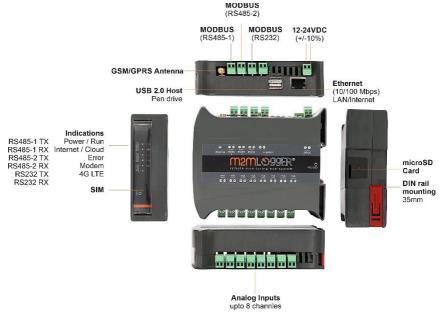

Figure 2 Field Connections

### 5.5.1 MODBUS RS-485

| Pin | Function               |
|-----|------------------------|
| Α   | RS-485 Line A          |
| В   | RS-485 Line B          |
| G   | RS-458 Shielded Ground |

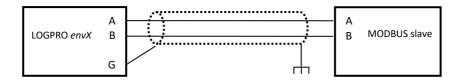

Figure 3 Normal wiring diagram for MODBUS terminal A, B and G

#### 5.5.2 Power 24VDC

| Pin | Function |
|-----|----------|
| +   | + 24 VDC |

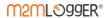

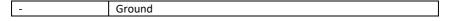

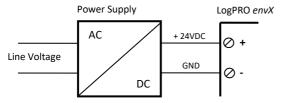

Figure 4 How to connect AC power

## 5.5.3 LED Indication

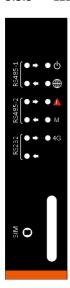

| Name         | Color           | Function             |
|--------------|-----------------|----------------------|
| Power        | Off             | No Power             |
|              | Orange          | Power                |
|              | Flashing Orange | Data-Logger running  |
| Internet     | Off             | No Internet          |
|              | Orange          | Internet Connected   |
|              | Flashing Orange | Cloud Connected      |
| Error        | Off             | No Error             |
|              | Red             | Unrecoverable Error  |
|              | Flashing Red    | Error                |
| Modem Status | Off             | Modem OFF            |
|              | Flashing Orange | GSM Registered       |
|              | (Slow)          |                      |
|              | Flashing Orange | GPRS Registered      |
|              | (Fast)          |                      |
|              | Orange          | Internet Connected   |
| 4G LTE       | Off             | No Network           |
|              | Orange          | 4G LTE Network       |
| RS485-1      | Off             | No Transmission      |
| Transmission | Flashing Orange | RS485-1 Transmitting |
| RS485-1      | Off             | No Reception         |
| Reception    | Flashing Orange | RS485-1 Receiving    |
| RS485-2      | Off             | No Reception         |
| Transmission | Flashing Orange | RS485-2 Transmitting |
| RS485-2      | Off             | No Reception         |
| Reception    | Flashing Orange | RS485-2 Receiving    |
| RS232        | Off             | No Reception         |
| Transmission | Flashing Orange | RS232 Transmitting   |
| RS232        | Off             | No Reception         |
| Reception    | Flashing Orange | RS232 Receiving      |

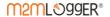

## 6 Getting Started

## 6.1 Auto Discovery utility

The Auto Discovery is a PC-based configuration utility to scan the Ethernet network for connected LogPRO PLUS devices so that further configurations can be made to selected device.

#### 6.1.1 Installation

Download and run AutoDiscovery.exe utility from:

http://m2mlogger.com/support/downloads

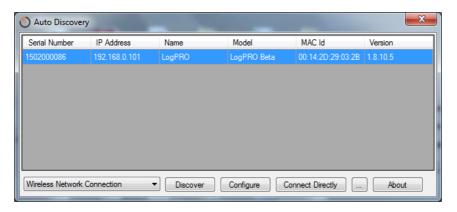

### 6.1.2 Scanning devices connected over network

If your LogPRO PLUS device(s) are connected over a network, then you should consider following steps:

- 1. Power up LogPRO PLUS device and connect LogPRO PLUS with network.
- 2. Start AutoDiscovery.exe utility.
- 3. Select the relevant Network Adapter and select **Discover**.
- To configuration a LogPRO PLUS device click the **Configure** button to open up Web UI for the device in Web Browser.

### 6.1.3 Scanning devices connected directly

If your device is directly connected to Laptop via straight/cross Ethernet cable, then you should consider following steps:

1. Power up LogPRO PLUS device. Do NOT connect Ethernet cable to laptop yet.

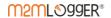

- Start AutoDiscovery.exe utility.
- 3. Click Connect Directly.
- On Direct Connect Setup dialogue, select the Network Adapter you will be connecting the LogPRO PLUS and click Configure.

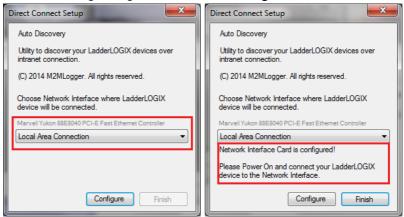

- 5. Click Finish upon successful configuration.
- 6. Now connect LogPRO PLUS with Laptop, make sure data-logger is running.
- 7. Select the relevant Network Adapter and select **Discover**.
- 8. To configuration a LogPRO PLUS device click the **Configure** button to open up Web UI for the device in Web Browser.

It your device is connected on LAN and you are having trouble discovering device using **AutoDiscovery.exe**, try disabling your Antivirus and/or Firewall.

**AutoDiscovery.exe** runs on Dot Net Framework 3.5. Please download and install Dot Net Framework 3.5 from http://www.microsoft.com.

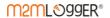

## 7 Web UI overview

## 7.1 Browser Requirement

The web-pages are optimized for Internet Explorer version 9 or later and Google Chrome. Other browsers can work as well, but the web pages might appear differently and some functionality can be limited. The browser must be HTML 5 (with Canvas support) enabled, to use pages like the Monitors and Trends. If it is not, please upgrade to a HTML 5 enabled browser (visit: http://www.html5test.com).

## **7.2** Log in

Open a web browser and enter the IP address of your device (if you know) or click on **Configure** button in Auto Discovery to launch Web Browser with appropriate IP address of device.

For example, if IP Address of device is **192.168.1.2** then you should enter the text below in the address field of the browser and press enter.

http://192.168.1.2

Now you should see the login screen:

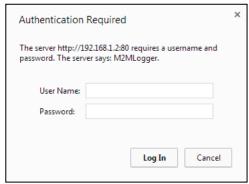

Username: admin

Default Password: password

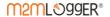

## 8 User interface

## 8.1 Control Panel

Control Panel is the default landing screen for the device. Here you can navigate to different screens for configuration.

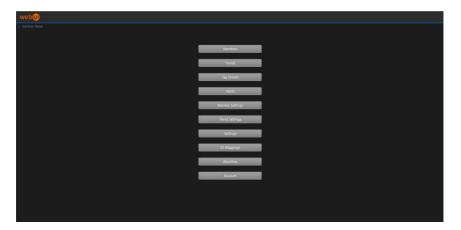

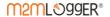

## 8.2 Device Settings

At device settings screens you can make configuration changes to device.

## 8.2.1 General

This tab shows the general settings for device.

## 8.2.1.1 <u>Options</u>

| Option      | Description                             |
|-------------|-----------------------------------------|
| Serial      | Device Serial Number.                   |
| MAC Address | Unique Device MAC address.              |
| Firmware    | Device Firmware version.                |
| Name        | Device Name; also reflected on network. |
| Internet    | Internet connection status.             |
| Cloud       | EnviroFRONT connection status.          |
| 10          | MODBUS communication status.            |

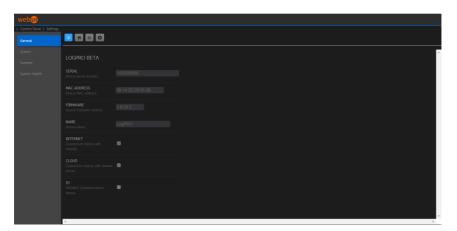

## 8.2.1.2 <u>Toolbar</u>

| Button |          | Description                  |
|--------|----------|------------------------------|
|        | Φ        | Refresh General Settings.    |
|        |          | Save changes to Device Name. |
|        | <b>O</b> | Restart device.              |
|        | 0        | Upgrade device firmware      |

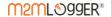

## 8.2.2 System

This tab shows the system settings.

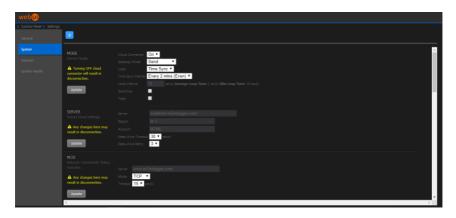

## 8.2.2.1 <u>Mode</u>

This setting lets the user configure mode for the device.

| Option          | Description                                              |
|-----------------|----------------------------------------------------------|
| Cloud Connector | Switched On/Off the Cloud connector                      |
|                 | [Default <b>On</b> ].                                    |
| Gateway mode    | Sets the gateway mode:                                   |
|                 | Send – send values to Cloud                              |
|                 | Log – log values on local storage                        |
|                 | Send & Log – send values to Cloud and also log on local  |
|                 | storage. [Default <b>Send</b> ]                          |
| Loop            | Sets the loop mode for device.                           |
|                 | Continuous – loops continuously.                         |
|                 | <b>Triggered</b> – one iteration; when triggered.        |
|                 | [Default Continuous]                                     |
| Loop Interval   | Sets device loop interval.                               |
|                 | [Default 5 sec]                                          |
|                 |                                                          |
|                 | When the device is running, Average Loop is displayed to |
|                 | give an approximation of actual execution time.          |
|                 |                                                          |
|                 |                                                          |
| Workflow        | Enable/Disable Workflow.                                 |
| Trace           | Enable/Disable Log.                                      |

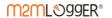

It is advisable to <u>always leave the device connected with Cloud</u>. This will enable you to manage and configure the device online, without going to the field.

### 8.2.2.2 <u>Server</u>

This setting lets the user configure Cloud server for the device.

| Option             | Description                                                |
|--------------------|------------------------------------------------------------|
| Server             | EnviroFRONT Cloud server location.                         |
|                    | [Default webfront.m2mlogger.com].                          |
| Region             | EnviroFRONT Cloud server regions. For improved             |
|                    | performance select a region that represents best proximity |
|                    | to your device.                                            |
|                    | [Default in-1]                                             |
| Account            | EnviroFRONT account name.                                  |
| Keep-Alive Timeout | Duration to wait for EnviroFRONT keep-alive message.       |
|                    | [Default 30 sec]                                           |
| Keep-Alive Retry   | Number of keep-alive retries to detect a closed            |
|                    | EnviroFRONT connection.                                    |
|                    | [Default 3 sec].                                           |

### 8.2.2.3 NCSI

This setting is used by Data Logger detect Internet Connection.

| Option  | Description            |
|---------|------------------------|
| Server  | Network Probe Server   |
| Mode    | Network Probe Method   |
|         | ICMP/TCP               |
|         | [Default TCP]          |
| Timeout | Network Probe Timeout. |
|         | [Default 15 sec]       |

#### 8.2.2.4 Clock

This setting lets user set the device calendar and clock.

| Option   | Description                          |
|----------|--------------------------------------|
| Timezone | Device time zone.                    |
|          | [Default Coordinate Universal Time]. |
| Date     | Current Date.                        |
| Month    | Current Month.                       |
| Year     | Current Year.                        |
| Hour     | Current Hour in 24-hour format.      |

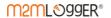

| Minutes | Current Minutes. |
|---------|------------------|
| Seconds | Current Seconds. |

### 8.2.2.4.1 Toolbar

| Button | Description                          |
|--------|--------------------------------------|
| Sync   | Manually Sync clock with NTP server. |

### 8.2.2.5 Ethernet

This is device Ethernet settings.

| Option          | Description                                              |
|-----------------|----------------------------------------------------------|
| DHCP enabled    | Ethernet Dynamic Host Configuration Protocol is enabled. |
| IP Address      | Ethernet IP Address                                      |
| Subnet Mask     | Ethernet Subnet Mask.                                    |
| Default Gateway | Ethernet default gateway                                 |
| DNS             | Domain Name Server                                       |
| Alternate DNS   | Alternate Domain Name Server                             |

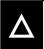

It is preferred to use Dynamic IP Address with LogPRO devices.

## 8.2.2.6 <u>Modem</u>

This setting lets user set modem options.

| Option     | Description               |
|------------|---------------------------|
| Modem      | Set Modem Modes:          |
| Mode       | None                      |
|            | Message                   |
|            | Data                      |
|            | [Default None].           |
| Baudrate   | Baudrate settings in bps: |
|            | 9600                      |
|            | 19200                     |
|            | 38400                     |
|            | 57600                     |
|            | 115200                    |
|            | [Default <b>115200</b> ]  |
| Start bits | Frame start bit:          |
|            | 1                         |
|            | [Default 1]               |

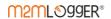

| Data bits    | Frame data bits:                                          |
|--------------|-----------------------------------------------------------|
|              | 5                                                         |
|              | 6                                                         |
|              | 7                                                         |
|              | 8                                                         |
|              | [Default 8]                                               |
| Stop Bits    | Frame stop bits:                                          |
|              | 1                                                         |
|              | 1.5                                                       |
|              | 2                                                         |
|              | [Default 1 stop bit]                                      |
| Handshake    | None                                                      |
|              | Software                                                  |
|              | Hardware                                                  |
|              | Both                                                      |
|              | [Default <b>Hardware</b> ]                                |
| Parity       | None                                                      |
|              | Even                                                      |
|              | Odd                                                       |
|              | [Default <b>None</b> ]                                    |
| Timeout      | Connection timeout.                                       |
| User name    | User name assigned by ISP.                                |
| Password     | Password assigned by ISP.                                 |
| Country Code | Country code to dial to the ISP.                          |
| Area Code    | Area Code to dial to ISP.                                 |
| Phone number | Phone number to dial to the ISP.                          |
| APN          | Access Point Name, GPRS gateway that is given by SIM card |
|              | operator.                                                 |

## 8.2.2.7 <u>SMTP</u>

This setting lets user configure the SMTP settings to use while sending out email.

| Option   | Description                                           |
|----------|-------------------------------------------------------|
| Account  | Account name for the SMTP server.                     |
| Username | User name for the SMTP server.                        |
| Password | Password for the SMTP server.                         |
| Server   | SMTP Server that is used for sending e-mail. Could be |
|          | entered as IP address or domain name.                 |
| Port     | SMTP server port.                                     |
| SSL      | SMTP server SSL settings:                             |
|          | None                                                  |
|          | SSL                                                   |
|          | TLS/STARTTLS                                          |
|          | [Default <b>None</b> ]                                |

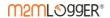

## 8.2.2.8 <u>MODBUS</u>

This sub menu item lets the user configure the MODBUS RS-485 communication interface. Make sure that the wiring is correct.

| UART Mode Set MODBUS transmission mode: RTU.                                                                                                    |                    |
|----------------------------------------------------------------------------------------------------|--------------------|
| Section Description in the section of the section of the section o |                    |
| [Default <b>RTU</b> ].                                                                                                    |                    |
| Baudrate Baudrate settings in bps:                                                                                                    |                    |
| 9600                                                                                                    |                    |
| 19200                                                                                                    |                    |
| 38400                                                                                                    |                    |
| 57600                                                                                                    |                    |
| 115200                                                                                                    |                    |
| [Default <b>9600</b> ]                                                                                                    |                    |
| Start bits Frame start bit:                                                                                                    |                    |
| 1                                                                                                    |                    |
| [Default 1]                                                                                                    |                    |
| Data bits Frame data bits:                                                                                                    |                    |
| 5                                                                                                    |                    |
| 6                                                                                                    |                    |
| 7                                                                                                    |                    |
| 8                                                                                                    |                    |
| [Default 8]                                                                                                    |                    |
| Stop Bits Frame stop bits:                                                                                                    |                    |
| 1                                                                                                    |                    |
| 1.5                                                                                                    |                    |
| 2 [Default 1 at an hit]                                                                                                    |                    |
| [Default 1 stop bit]  Handshake None                                                                                                    |                    |
| Handshake None Software                                                                                                    |                    |
| Hardware                                                                                                    |                    |
| Both                                                                                                    |                    |
| [Default Hardware]                                                                                                    |                    |
| Parity None                                                                                                    |                    |
| Even                                                                                                    |                    |
| Odd                                                                                                    |                    |
| [Default <b>None</b> ]                                                                                                    |                    |
| Timeout The time that device will wait for a res                                                                                                    | ponse from a slave |
| before serial timeout will occur.                                                                                                    | ,                  |
| [Default <b>1000</b> ]                                                                                                    |                    |
| Retry Number of retry if an error occurs while                                                                                                    | guerving data from |
| MODBUS slave.                                                                                                    | 7                  |
| [Default 3]                                                                                                    |                    |

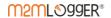

## 8.2.2.9 <u>Auto Restart</u>

This setting lets user configure Auto-Restart setting for the device.

| Options   | Description                          |
|-----------|--------------------------------------|
| Frequency | Time Interval to restart the Device. |
|           | Never                                |
|           | Every 1 hour                         |
|           | Every 6 hours                        |
|           | Every 12 hours                       |
|           | Every 24 hours                       |
|           | [Default Every 1 hours]              |

## 8.2.2.10 <u>Logger</u>

This setting lets user configure the device Tag logger.

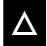

This setting is only used if Gateway mode is Log or Send & Log (see  $\underline{\text{Section}}$  8.2.2.1)

| Option           | Description                                                      |
|------------------|------------------------------------------------------------------|
| Mode             | Set Tag Logger mode:                                             |
|                  | Continuous                                                       |
|                  | On Change                                                        |
|                  | [Default Continuous].                                            |
| Column Separator | Column Separator to be used by logger:                           |
|                  | Comma (,)                                                        |
|                  | Pipe ( )                                                         |
|                  | [Default Comma(,)]                                               |
| Row Separator    | Row Separator to be used by logger:                              |
|                  | Line Feed                                                        |
|                  | Carriage Return & Line Feed                                      |
|                  | [Default Line Feed]                                              |
| Rollover time    | Rollover time for the logger when it rolls over the current file |
|                  | and starts writing to a new file.                                |
|                  | [Default 5 mins]                                                 |
| Encoding         | Logger text encoding.                                            |
|                  | [Default ASCII]                                                  |

Logger always writes the file to **Data** directory.

Logger filename format: tag[ddMMyyyyHHmmss].csv

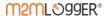

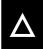

tag.csv is the active file on which Logger is writing. Any operation on
tag.csv may result in device malfunction

### 8.2.2.11 <u>Storage</u>

This indicated Used, Free and Total storage drive size.

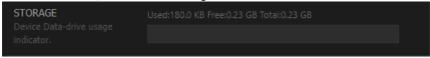

## 8.2.2.12 <u>Admin</u>

| Button |                | Description                                                 |
|--------|----------------|-------------------------------------------------------------|
|        | Backup Configs | Use this option for production replication of Configuration |
|        | p              | settings to USB pen drive.                                  |
|        | Drop Tags      | Use this option to drop Tags database.                      |
|        | Drop Alerts    | Use this option to drop Alerts database.                    |
|        | Format SD Card | Use this option to format the memory card.                  |

### 8.2.3 Explorer

This tab lists down the files being logged on data logger. User can download or delete the data files from this screen.

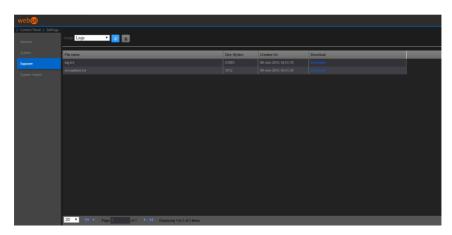

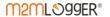

### 8.2.3.1 Data

This selection lists down the files under **Data** folder.

### 8.2.3.2 Logs

This selection lists down the files under **Logs** folder.

## 8.2.3.3 Workflow

This selection lists down the files under Workflow folder.

## 8.2.3.4 <u>Custom Task</u>

This selection lists down the available **Custom Tasks**.

## 8.2.3.5 <u>Toolbar</u>

| Button | Description         |  |
|--------|---------------------|--|
| Folder | Folder to explore.  |  |
| Φ      | Refresh Data files. |  |
|        | Delete a data file  |  |

## 8.2.4 System Health

This tab gives you the diagnostic report of the device.

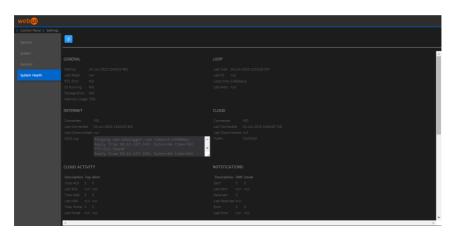

### 8.2.4.1 <u>General</u>

| Title    | Description                       |
|----------|-----------------------------------|
| Start up | Shows the Startup time of device. |

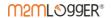

| Last reset    | Show the Last Reset time of device.                     |
|---------------|---------------------------------------------------------|
| RTC Error     | Shows whether Real Time Clock is in error state or not. |
| IO Running    | Shows whether MODBUS IOs are in running state.          |
| Storage Error | Shows whether Storage Card cab ne detected or not.      |
| Memory Usage  | Shows the percentage RAM usage.                         |

## 8.2.4.2 <u>Loop</u>

| Title      | Description                                                  |
|------------|--------------------------------------------------------------|
| Last Scan  | Shows the last Scan time of the Loop.                        |
| Last IO    | Shows the last Scan time of the Tags.                        |
| Loop Time  | Shows the actual Loop duration (averaged over 5 iterations). |
| Last Alert | Shows the time when the last Alert was raised.               |

## 8.2.4.3 <u>Internet</u>

| Title             | Description                                             |
|-------------------|---------------------------------------------------------|
| Connected         | Shows the connectivity status of Internet.              |
| Last Connected    | Shows the last Internet connection time.                |
| Last disconnected | Shows the last Internet disconnection time.             |
| NCSI Log          | Shows the NCIS log, used to identify Network Connection |
|                   | Status of device.                                       |

## 8.2.4.4 <u>Cloud</u>

| Title             | Description                                        |
|-------------------|----------------------------------------------------|
| Connected         | Shows the connectivity status of Cloud.            |
| Last Connected    | Shows the last Cloud connection time.              |
| Last Disconnected | Shows the last Cloud disconnection time.           |
| Traffic           | Shows the Transmitted and Received packet traffic. |

## 8.2.4.5 Cloud Activity

| Title        | Description                                                |
|--------------|------------------------------------------------------------|
| Total ACK    | Shows number of packets that got Acknowledged on Cloud.    |
| Last ACK     | Shows the time of last Acknowledgement received.           |
| Total NAK    | Shows that number of packets that did not get Acknowledged |
|              | on Cloud.                                                  |
| Last NAK     | Shows the time of last Not Acknowledgement received.       |
| Total Failed | Shows the number that failed during transmission to Cloud. |
| Last Failed  | Shows the time of last Failed packet.                      |

## 8.2.4.6 <u>Notifications</u>

| Title | Description                                |
|-------|--------------------------------------------|
| Sent  | Shows the number of SMS/Email Alerts sent. |

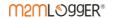

| Last sent     | Shows the time of last SMS/Email Alert sent.                |
|---------------|-------------------------------------------------------------|
| Received      | Shows the number of SMS/Email received.                     |
| Last Received | Shows the time of last SMS/Email received.                  |
| Error         | Shows the number of errors while sending SMS/Email Alert.   |
| Last Error    | Shows the time of last error while sending SMS/Email Alert. |

### 8.2.4.7 Modem

| Title            | Description                                                  |
|------------------|--------------------------------------------------------------|
| Connected        | Shows whether GPRS modem is connected to device.             |
| Manufacturer     | Shows the Manufacturer of the modem.                         |
| Model            | Shows the Model name of the modem.                           |
| IMEI             | Shows the International Equipment Identity of the Modem.     |
| GSM Network      | Shows the GSM network registration status, i.e., whether the |
| Registration     | SIM is able to register on GSM network or not.               |
| GPRS Network     | Shows the GPRS registration status, i.e., whether the SIM is |
| Registration     | able to register on GPRS network or not.                     |
| Service Provider | Shows the name of Service Provider.                          |
| Signal Strength  | Shows the RSSI signal strength.                              |

### 8.2.4.8 GPRS

| Title             | Description                                     |
|-------------------|-------------------------------------------------|
| Disconnect Count  | Shows the count of disconnections.              |
| Last Connected    | Shows the time when GPRS was last connected.    |
| Last Disconnected | Shows the time when GPRS was last disconnected. |

## 8.2.4.9 <u>MODBUS</u>

| Title          | Description                               |
|----------------|-------------------------------------------|
| Bulk Read      | Shows the number of bulk message read.    |
| Last Bulk read | Shows the time of last bulk message read. |
| Read           | Shows the number of messages read.        |
| Last Read      | Shows the time of last message read.      |
| Written        | Shows the number of messages written.     |
| Last written   | Shows the time of last message written.   |
| Time out       | Shows the number of timeout errors.       |
| Last Time out  | Shows the time of last message timeout.   |
| Error          | Shows the number of errors.               |
| Last Error     | Shows the time of last error.             |

### 8.2.4.10 Records

| Title | Description                                         |
|-------|-----------------------------------------------------|
| Max   | Shows the maximum number of Tags/Alerts that can be |
|       | stored.                                             |

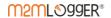

| Total       | Shows the number of Tags/Alerts that are stored.         |
|-------------|----------------------------------------------------------|
| Sync        | Shows the number of Tags/Alerts that have been sent to   |
|             | Cloud.                                                   |
| Sync Failed | Shows the number of Tags/Alerts that failed to sync with |
|             | Cloud.                                                   |
| Sync Error  | Shows the number of errors during sync process.          |
| Save Error  | Shows the number of errors during save process.          |
| Last Saved  | Shows the time of last saved Tag/Alert.                  |

## 8.2.4.11 <u>Workflow</u>

| Title               | Description                                     |
|---------------------|-------------------------------------------------|
| Status              | Shows whether the Workflow is executing or not. |
| Execution Time      | Shows the current execution time of Workflow.   |
| Last Execution Time | Shows the time when Workflow was last executed. |

## 8.2.4.12 <u>Storage</u>

| Title | Description                          |
|-------|--------------------------------------|
| Used  | Shows the total storage memory used. |
| Free  | Shows the total storage memory free. |
| Total | Shows the total storage memory.      |

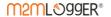

## 8.3 IO Mappings

At IO Mappings screen you define Tags (MODBUS queries) and Alerts.

## 8.3.1 Tags

You can configure MODBUS queries as Tags.

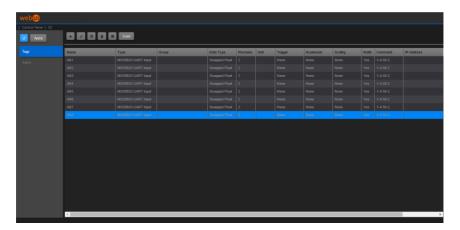

## 8.3.1.1 <u>Toolbar</u>

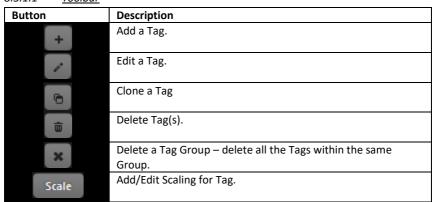

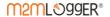

### 8.3.1.2 <u>Defining Tag</u>

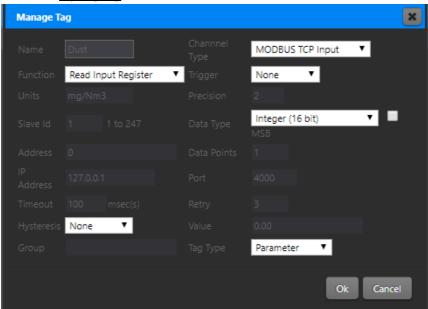

| Option       | Description                                |
|--------------|--------------------------------------------|
| Name         | Tag Name                                   |
| Channel Type | Channel Type:                              |
|              | MODBUS UART Input                          |
|              | MODBUS UART Output                         |
|              | MODBUS TCP Input                           |
|              | MODBUS TCP Output                          |
|              | [Default MODBUS UART Input]                |
| Function     | MODBUS Functions:                          |
|              | Read Coils                                 |
|              | Read Discrete Inputs                       |
|              | Read Holding Registers                     |
|              | Read Input Registers                       |
|              | [Default Read Input Register]              |
| Trigger      | Trigger for Tag to get recorded:           |
|              | None                                       |
|              | On Change                                  |
|              | [Default <b>None</b> ]                     |
| Units        | Tag units                                  |
| Precision    | Tag precision digits [0 to 6]              |
| Slave Id     | MODBUS Slave Id of slave device [1 to 247] |

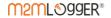

| Data Type   | Data Type of Tag: Bit Integer (16 bit) Integer (32 bit) Integer (64 bit) Float Swap Float [Default Integer (16 bit)]  Swap Float uses word swap floating notation. |
|-------------|----------------------------------------------------------------------------------------------------|
| Address     | MODBUS Address of registers to read/write [0 to 65536]                                                                                                    |
| Data Points | Data points to read/write (read-only)                                                                                                    |
| IP Address  | MODBUS slave IP Address. Applicable to MODBUS TCP Input and MODBUS TCP Outputs                                                                                     |
| Port        | MODBUS slave Port. Applicable to MODBUS TCP Input and MODBUS TCP Outputs                                                                                           |
| Timeout     | Time for which device will wait for MODBUS slave to reply.  [Default 100 ms]                                                                                       |
| Retry       | Number of retries after which MODBUS query errors out.                                                                                                    |
| Hysteresis  | Hysteresis for Tag values. Tag value only gets recorded if Hysteresis is satisfied. None Absolute Percentage [Default None]  Valid for Trigger is On Change        |
| Value       | Hysteresis Value to use for computing Tag Hysteresis.  Valid for Trigger is <b>On Change</b>                                                                       |
| Group       | Specify Group name to group Tags to execute MODBUS Bulk Query.                                                                                                    |
| Tag Type    | Tag Type:                                                                                                    |

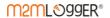

| Parameter           |
|---------------------|
| Diagnostic          |
| [Default Parameter] |

#### 8.3.1.3 MODBUS Bulk Query

LogPRO PLUS device can execute bulk query over MODBUS. Tags with Group are eligible for MODBUS Bulk Query

#### 8.3.1.3.1 MODBUS UART

For MODBUS UART, Bulk Query is grouped by Tag Group, Slave Id and Function.

#### 8.3.1.3.2 For MODBUS TCP

For MODBUS TCP, Bulk Query is grouped by Tag Group, IP Address, Host Port, Slave Id and Function.

#### 8.3.1.3.3 Timeout

Bulk Query obtains Timeout value from **Device Settings** > **System** > **MODBUS** > **Timeout**. (See Section 8.2.2.8)

### 8.3.1.3.4 Retry

Bulk Query obtains Retry value from **Device Settings > System > MODBUS > Retry**. (See <u>Section 8.2.2.8</u>)

#### 8.3.1.4 Scale Tag

Scaling is used to convert measured values to engineering values. LogPRO PLUS supports Linear Scaling.

Only Input Tags can be scaled.

Enter minimum 4 values for best result.

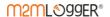

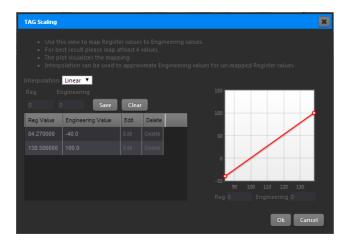

| Option      | Description       |
|-------------|-------------------|
| Reg         | Register Value    |
| Engineering | Engineering Value |

Reg Value has precision of 6 decimal places
Engineering Value has same precision as that of Tag.
A maximum of 10 data points can be entered.

### 8.3.2 Alerts

An Alert is an exception that has to be raised and notified when a Tag breaches its threshold.

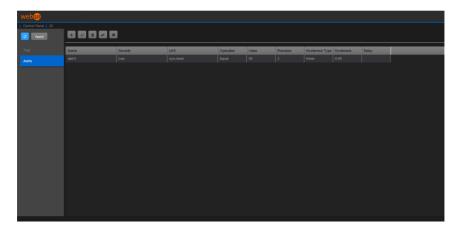

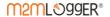

#### 8.3.2.1 <u>Toolbar</u>

| Button | 1          | Description               |
|--------|------------|---------------------------|
|        | <b>(3)</b> | Add an Alert.             |
|        |            | Edit an Alert.            |
|        |            | Delete an Alert.          |
|        | <b>~</b>   | Add/Edit Success actions. |
|        | ×          | Add/Edit Failure actions. |

## 8.3.2.2 <u>Defining Alert</u>

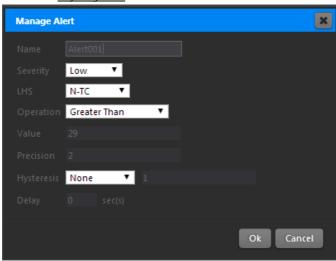

| Option   | Description                         |
|----------|-------------------------------------|
| Name     | Alert Name                          |
| Severity | Alert Severity:                     |
|          | Low                                 |
|          | Medium                              |
|          | High                                |
|          | Critical                            |
|          | [Default Low]                       |
| LHS      | Left Hand Side for Alert Comparison |
|          | sys.reset – System Reset Alert      |
|          | sys.storage – System Storage Alert  |
|          | <tags> − Input Tags</tags>          |

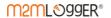

| Operation       | Alert Operation  Equal  Not Equal  Greater Than  Greater Than Equal  Less Than  Less Than  Less Than Equal  On Change – Raises alert if underlying Tag has changed  [Default Equal] |
|-----------------|----------------------------------------------------------------------------------------------------|
| Value           | Right Hand Side Value to compare with.                                                                                                    |
| Precision       | Alert precision digits                                                                                                    |
| Hysteresis      | Hysteresis for Alert values. Alert get raised only if Hysteresis is satisfied.  None Absolute Percentage [Default None]  Valid for sys.reset, sys.storag and Tags                   |
| Value           | Hysteresis Value to use for computing Hysteresis.                                                                                                    |
|                 | Valid for sys.reset, sys.storag and Tags                                                                                                    |
| Delay<br>Sec(s) | Delay period to wait before raising the Alert.                                                                                                    |
|                 | Alert condition should hold <b>True</b> through the delay period. Otherwise Alert is reset.                                                                                         |

# 8.3.2.3 <u>Alert Actions</u>

Various actions such as: Notify Server, SMS, Email, Update Tags etc. can be performed based on Success/Failure of an Alert. To configure select an Alert and click a relevant action button.

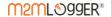

#### 8.3.2.3.1 Notify

To send notification to EnviroFRONT server, check Notify checkbox in the Alert Action handler.

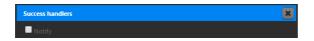

#### 8.3.2.3.2 SMS

User can choose to send SMS notification for an Alert.

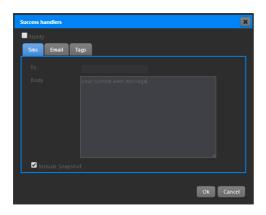

| Option           | Description                                            |
|------------------|--------------------------------------------------------|
| То               | Recipients' mobile numbers separated by Semi Colon (;) |
| Body             | Custom message to be included in SMS                   |
| Include Snapshot | Include Alert Values snapshot.                         |

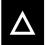

Configure Modem to Messaging mode. See <u>Section 8.2.2.6</u> SMS will only be sent if a GPRS modem is detected by device.

#### 8.3.2.3.3 Email

User can choose to send Email notification for an Alert.

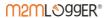

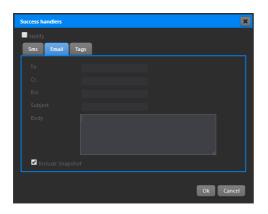

| Option           | Description                                                |
|------------------|------------------------------------------------------------|
| То               | Recipients' emails separated by Semi Colon (;)             |
| Сс               | Carbon Copy Recipients' emails separated by Semi Colon (;) |
| Всс              | Blank Carbon Copy Recipients' emails separated by Semi     |
|                  | Colon (;)                                                  |
| Subject          | Custom Alert Email Subject                                 |
| Body             | Custom message to be included in SMS                       |
| Include Snapshot | Include Alert Values snapshot.                             |

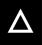

Internet Connection required for sending email. Valid SMTP settings required. See <u>Section 8.2.2.7</u>

### 8.3.2.3.4 Tag

User can choose to update Output Tags as an alert action. Updates to Tag are immediately sent to MODBUS slaves.

Helpful when preventive actions have to be taken in response to an alert.

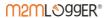

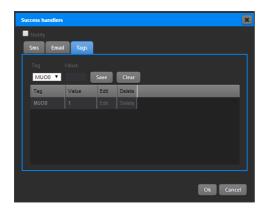

| Option | Description                           |
|--------|---------------------------------------|
| Tag    | Select a Tag you wish to update.      |
| Value  | Provide a value to update to the Tag. |

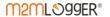

# 8.4 Workflow

Workflow is collection to Tasks that execute in user-defined sequential order. User can configure custom workflow from this screen.

Enable Workflow from option Workflow in Section 8.2.2.1

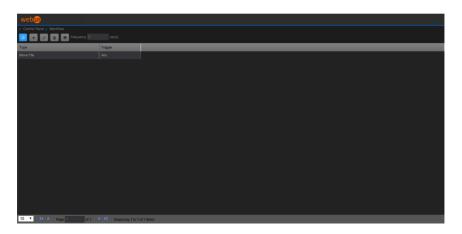

## 8.4.1 Toolbar

| Button    |            | Description                             |
|-----------|------------|-----------------------------------------|
|           | φ          | Refresh Workflow                        |
|           | <b>(+)</b> | Add a Workflow Task.                    |
|           |            | Edit a Workflow Task.                   |
|           |            | Delete a Workflow Task.                 |
|           |            | Save Workflow.                          |
| Frequency |            | Frequency, in seconds, to run Workflow. |

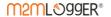

# 8.4.2 Manage

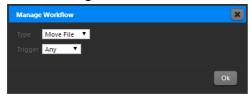

| Option  | Description                                                                  |
|---------|------------------------------------------------------------------------------|
| Туре    | Type of Workflow Tasks                                                       |
|         | Move File                                                                    |
|         | FTP                                                                          |
|         | Delete File                                                                  |
|         | Custom                                                                       |
|         | Network Move                                                                 |
|         | [Default Move File]                                                          |
| Trigger | Trigger condition to start the task based on result of previous task result. |
|         | Any – Starts a task irrespective of previous task being success/failure      |
|         | <b>Success</b> – Starts a task only if previous task was success.            |
|         | <b>Failure</b> – Starts a task only if previous task was failure.            |
|         | [Default <b>Any</b> ]                                                        |

#### 8.4.3 Tasks

## 8.4.3.1 Move File

Move a file from source folder to a destination folder.

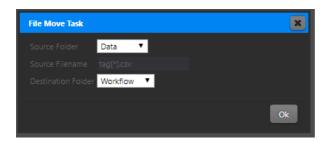

| Option        | Description                      |
|---------------|----------------------------------|
| Source Folder | Source folder to copy file from. |
|               | Data                             |
|               | Workflow                         |
|               | [Default <b>Data</b> ]           |

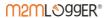

| Source Filename    | File name of source filename. Filename can contain wildcards.  See Section 9.1 |
|--------------------|--------------------------------------------------------------------------------|
| Destination Folder | Source folder to copy file from.  Workflow  USB  [Default Workflow]            |

#### 8.4.3.2 FTP

This task transfers a file over to FTP server.

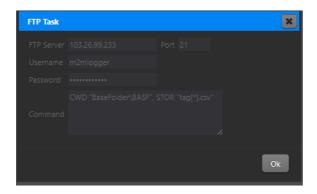

| Option     | Description                                |
|------------|--------------------------------------------|
| FTP Server | File Transfer Server name                  |
| Port       | File Transfer Server Port                  |
| Username   | Username for logging on to FTP server      |
| Password   | Password for logging on to FTP server.     |
| Command    | FTP command to run. See <u>Section 9.2</u> |

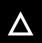

Only simple FTP supported. SSL is <u>NOT</u> supported.

FTP files will be picked from **Workflow** folder only.

After successful FTP, file is renamed to **<original-filename>.ftp** 

#### 8.4.3.3 Delete File

This task deletes a file from source location.

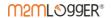

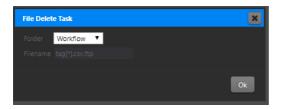

| Option   | Description                                                   |
|----------|---------------------------------------------------------------|
| Folder   | Source folder to copy file from.                              |
|          | Data                                                          |
|          | Workflow                                                      |
|          | USB                                                           |
|          | [Default <b>Data</b> ]                                        |
| Filename | File name of source filename. Filename can contain wildcards. |
|          | See Section 9.1                                               |

## 8.4.3.4 <u>Custom</u>

This is a custom task and should only be configured after consultation from M2MLogger.

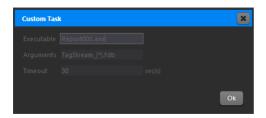

| Option     | Description                                                                                 |
|------------|---------------------------------------------------------------------------------------------|
| Executable | Name of Custom Executable to run.                                                           |
| Arguments  | Arguments to Custom Executable file. Filename can contain wildcards. See <u>Section 9.1</u> |
| Timeout    | Time to wait for Custom Executable to return. The Custom                                    |
| sec(s)     | Executable will be terminated if does not returns within timeout duration.                  |

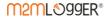

#### 8.4.3.5 Network Move

This task moves the file from source folder to a network folder.

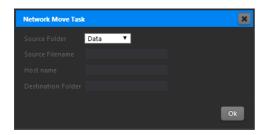

| Option             | Description                                                   |  |  |  |
|--------------------|---------------------------------------------------------------|--|--|--|
| Source Folder      | Source folder to copy file from.                              |  |  |  |
|                    | Data                                                          |  |  |  |
|                    | Workflow                                                      |  |  |  |
|                    | [Default <b>Data</b> ]                                        |  |  |  |
| Source Filename    | File name of source filename. Filename can contain wildcards. |  |  |  |
|                    | See <u>Section 9.1</u>                                        |  |  |  |
| Host name          | Hostname of network computer.                                 |  |  |  |
| Destination Folder | Shared folder on network compute where files have to be       |  |  |  |
|                    | copied.                                                       |  |  |  |

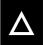

Make sure network computer is reachable by data-logger.

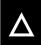

Shared folder should have exclusive Read/Write/Delete rights for **Everyone** on network.

## 8.5 Account

You change your account password from this screen. Type **New Password** and **Confirm Password** and Click **Change Password**.

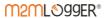

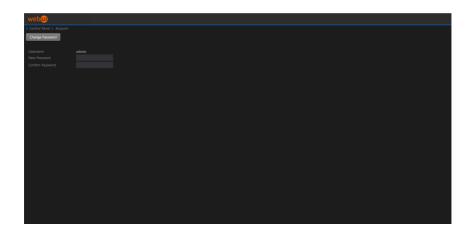

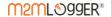

# 8.6 Tag Stream

Tag Stream screen tabulates the latest Tag values. To refresh values, click on **Refresh** button.

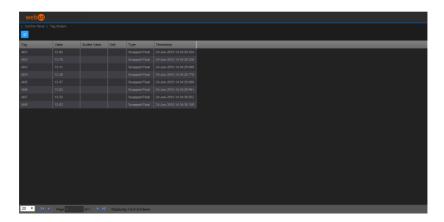

#### 8.6.1 Toolbar

| Button | Description              |
|--------|--------------------------|
| Φ      | Refresh Tag Stream data. |

# 8.6.2 Data Quality Codes

These codes indicate the quality of data as recorded by data-logger. They enable quick diagnostic of MODBUS error or IO mapping setup errors or actual Communication errors. A data quality code of **128** or **129** indicates no error.

| Code                              | Description                           |  |  |
|-----------------------------------|---------------------------------------|--|--|
| 0 None                            | None                                  |  |  |
| 1 UnknownError                    | Unknown error.                        |  |  |
| 8 CommTimeoutError                | MODBUS Communication Timeout error.   |  |  |
| 9 CommIOError                     | MODBUS Communication IO error.        |  |  |
| 10 CommFormatError                | MODBUS Communication Format error.    |  |  |
| 11 CommSlaveError                 | MODBUS Communication Slave error.     |  |  |
| 12 CommNotImplementedError        | MODBUS Function Code not implemented. |  |  |
| 32 PvParseError                   | Process Value parsing error.          |  |  |
| <b>33</b> PvNoData                | Process Value No Data received.       |  |  |
| <b>34</b> Pv0k                    | Process Value Ok,                     |  |  |
| <b>35</b> ScalingInvalid          | Invalid Scaling Setup error.          |  |  |
| <b>36</b> ScalingInvalidCastError | Scaling cast error.                   |  |  |

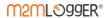

| 37 ScalingError       | Scaling error.                              |
|-----------------------|---------------------------------------------|
| <b>38</b> ScalingZero | Process Value is below Scaling Zero Value.  |
| <b>39</b> ScalingSpan | Process Value is beyond Scaling Span value. |
| 128 PvOkNoSv          | Process Value OK, No Scaling setup.         |
| <b>129</b> Pv0kSv0k   | Process Value OK, Scaled Value OK.          |

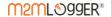

# 8.7 Alerts

Alert screen tabulates all the Alerts raised by device.

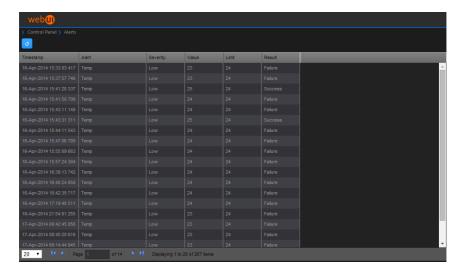

#### 8.7.1 Toolbar

| Button   | Description          |
|----------|----------------------|
| <b>φ</b> | Refresh Alerts data. |

# 9 Appendix

#### 9.1 File name wildcards

Filename can contain wildcards:

### 9.1.1 [\*] - Asterisk

Substitute for zero or more characters.

#### Example

tag[\*].csv

Successful Match: tag0123.csv

Failed Match: tag.csv

#### 9.2 FTP Commands

#### 9.2.1 STOR

Accept the data and to store the data as a file at the server site

#### Syntax

STOR "filename"

filename is the source file name. See Section 9.1

FTP files will be picked from Workflow folder only.

The destination filename will always be same as source file name.

#### Example

STOR "tag\_[\*].csv"

#### 9.2.2 CWD

Change working directory on FTP server.

#### Syntax

CWD <remote folder>

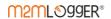

<remote folder> is the folder name on FTP server

<u>Example</u>

CWD myfolder

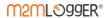

## 10 Troubleshoot

#### 10.1 Power LED not ON

If power is connected to device and Power LED does not glow, this means:

- Either, rated power is not connected. (See <u>Section 5.3</u>)
- Or, reverse polarity connection. (See Section 5.5.2)

# 10.2 Power LED not blinking and Error LEDs blinking

If power led not blinking and Error LEDs are blinking, this means device is running out of memory.

Please consult M2MLogger Support for further assistance.

# 10.3 Power LED ON (constant) and Error LED blinking

If Power LED is ON (constant) and Error LED is blinking, this means:

- Either, the device Clock is reset. Under such a condition device does not executes
  the Loop. Please connect the device with Internet and Synchronize the Clock as per
  Section 8.2.2.3.
- Or, the device storage card is not detected. Under such a condition device will not
  be able to do any file-based operation. However, if device is configured to send data
  on cloud, it will keep sending the latest data from memory. Please check the storage
  card at the back of device. If storage card is not secured in its connector use a
  pointed object (pen/pencil) to insert it back gently. If the storage card is corrupt
  then please replace with anew MicroSD card.

## 10.4 Power LED is constant and Error LED is ON

If Power LED is constant and Error LED is ON, this means the device has encountered an unrecoverable error. Generally, LogPRO PLUS device will restart under such a condition. But if the problem persists on three consecutive restarts then device shows the status until remedial action is taken.

Please consult M2MLogger Support for further assistance.

# 10.5 Connecting internet with Static IP Address

LogPRO PLUS Data-logger prefers Dynamic IP Address, which means a DHCP server is required to allocate IP Address. If you wish to install data-logger in a network where

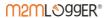

DHCP server is not available, consider installing a commercially available multi-port router (with DHCP capability) between data-logger and network. You should configure the router with appropriate Static IP Address.

M2MLogger, recommends use of DHCP configuration, until unless it absolutely necessary to use Static IP Address.

Please consult M2MLogger Support for further assistance.

## **Head Office:**

M2MLogger Plot# 67, Street# 1-B, Friends Colony Industrial Area, Shahdara, Delhi – 110095, India

Works:
M2MLogger
B-8, First Floor,
F.I.E. Patparganj Industrial Area,
Delhi – 110092,

La alta

India

Telefax : +91-11-41002487

Mobile: +91 98105 54547

E-mail : sales@m2mlogger.com Web : www.m2mlogger.com